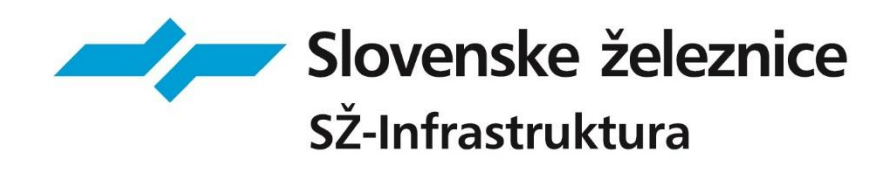

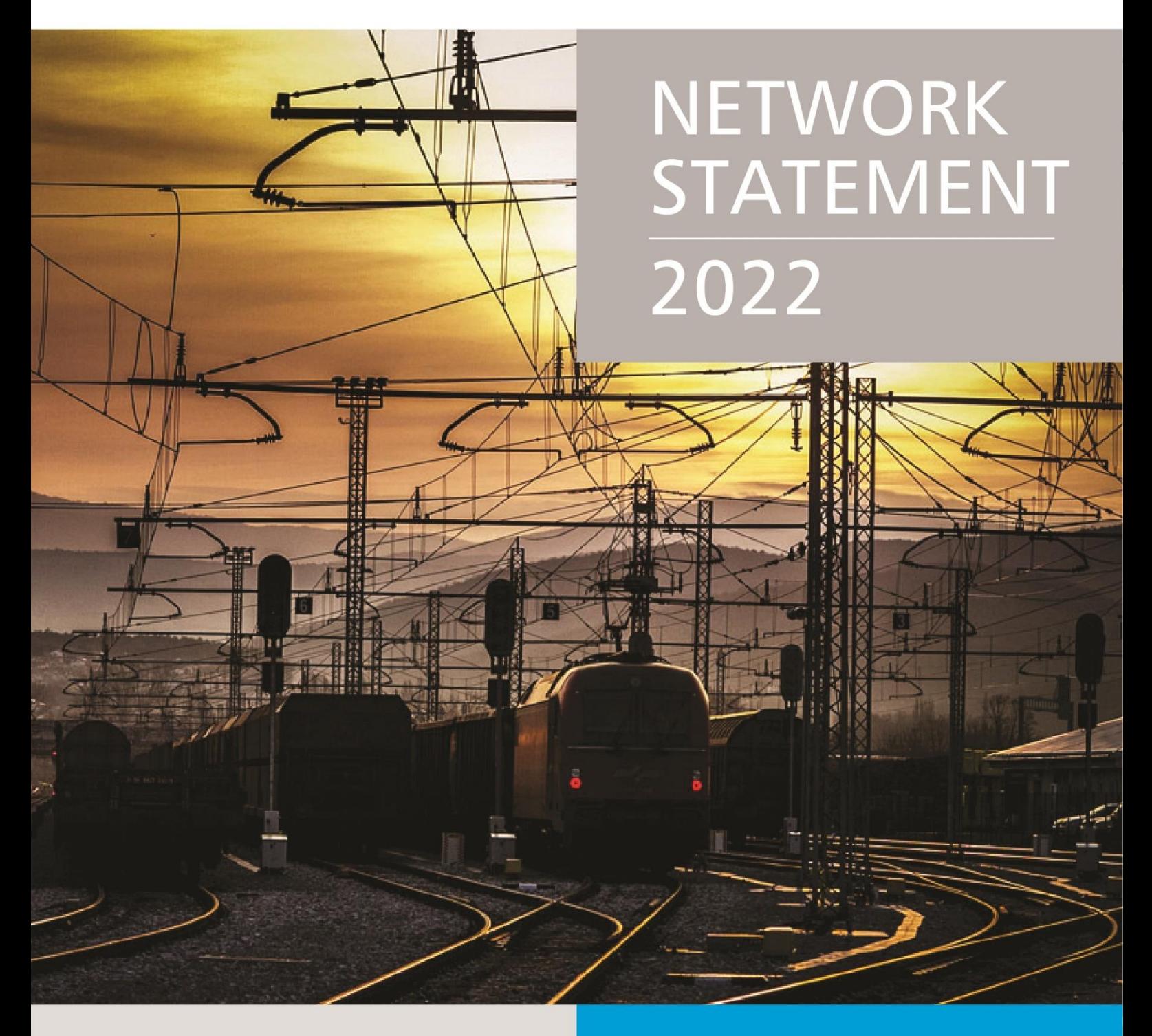

## **ANNEX 4B**

 COMPLETING 'EPOTI'GUIDELINE FOR

## **GUIDELINE FOR COMPLETING 'ePoti'**

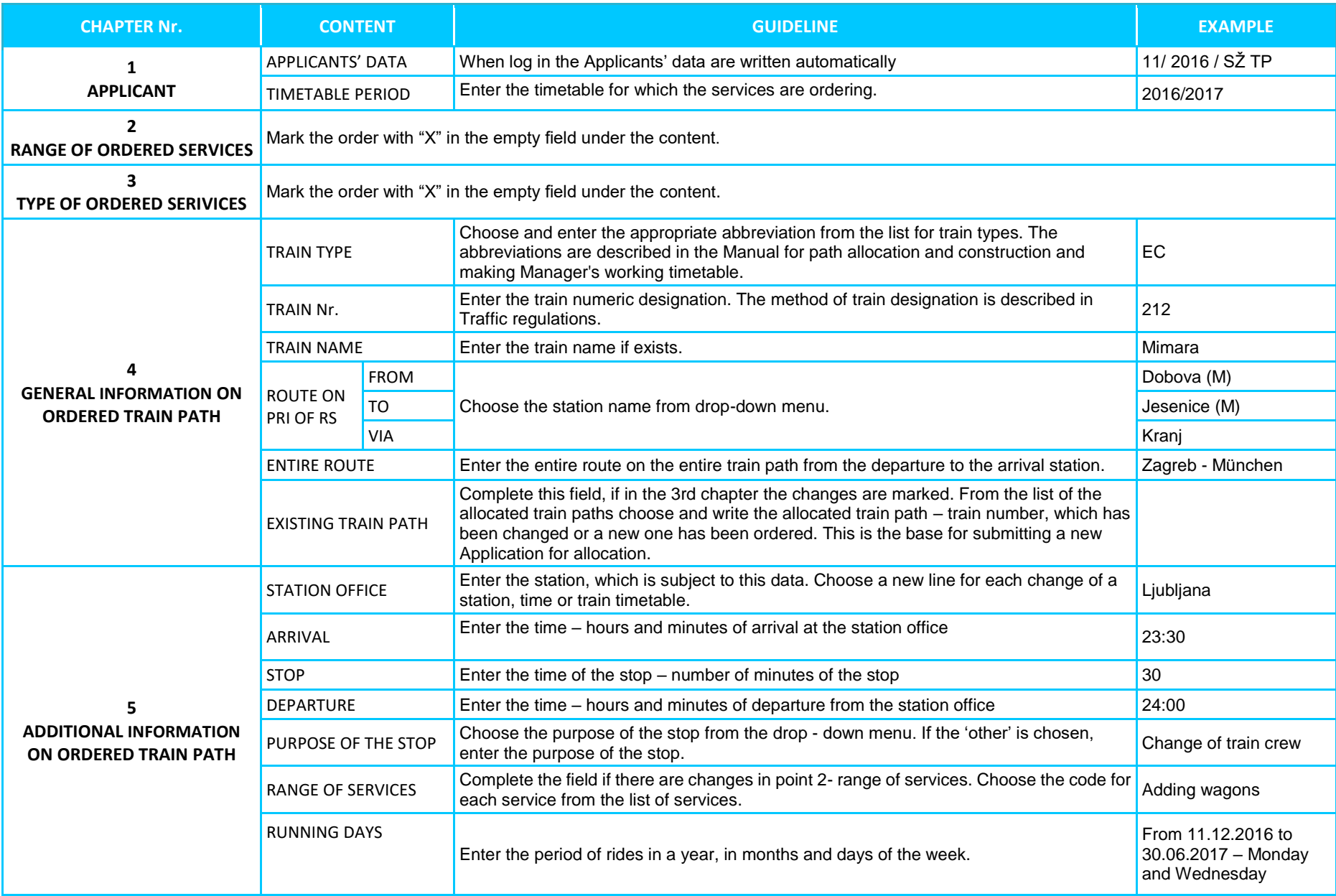

## **GUIDELINE FOR COMPLETING 'ePoti'**

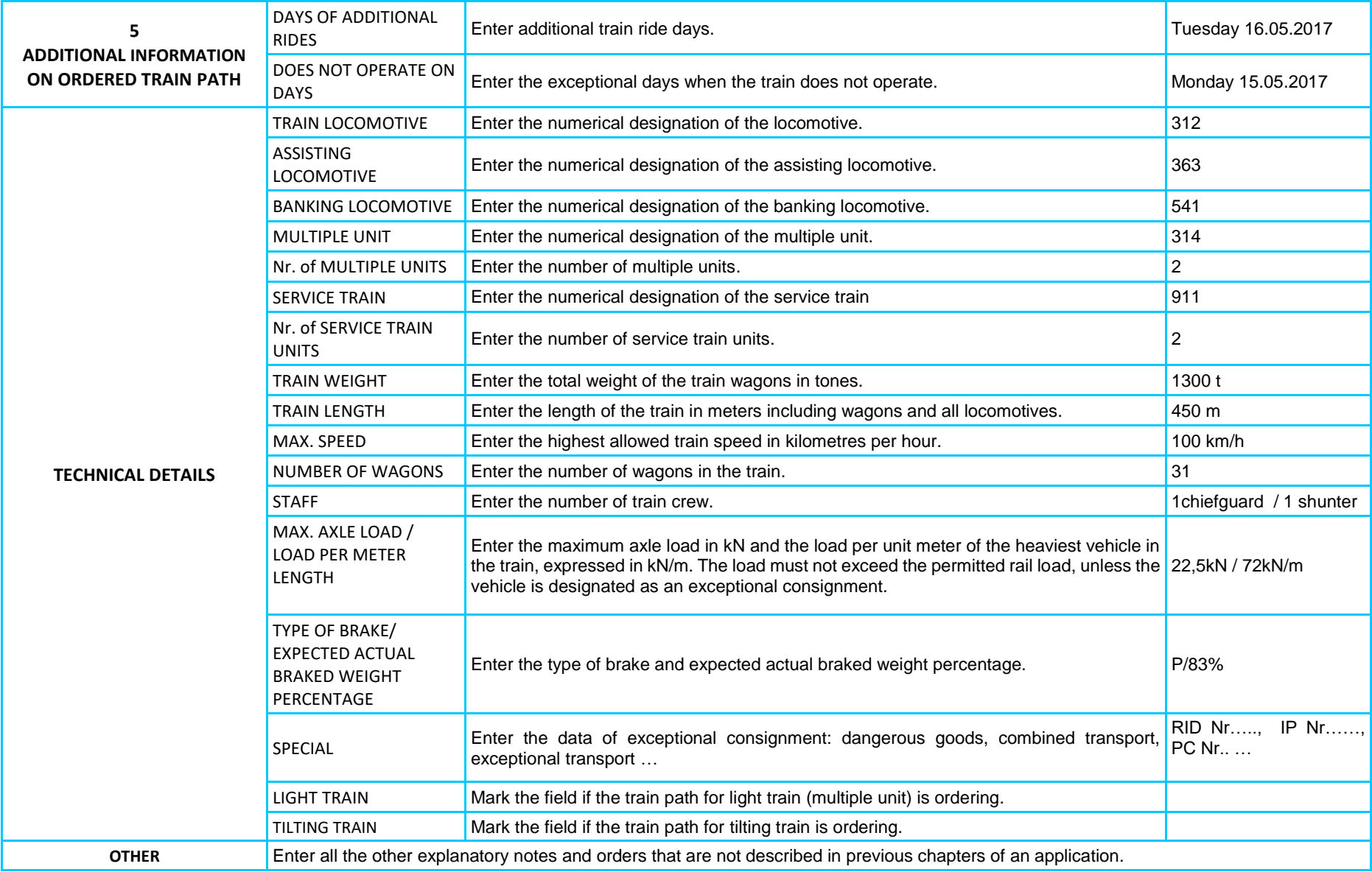